# *Contingency tables examples - YOURNAME* 16:41 Friday, September 3, 2010 **1** *A simple 2x2 table with 4 entries The data as SAS sees it:*

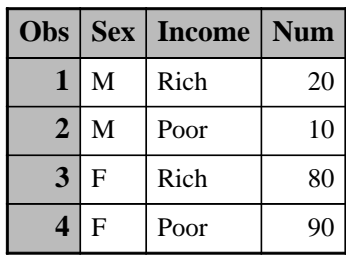

### *Contingency tables examples - YOURNAME* 16:41 Friday, September 3, 2010 **2** *A simple 2x2 table with 4 entries (Two one-way tables followed by a 2x2 table)*

## *The FREQ Procedure*

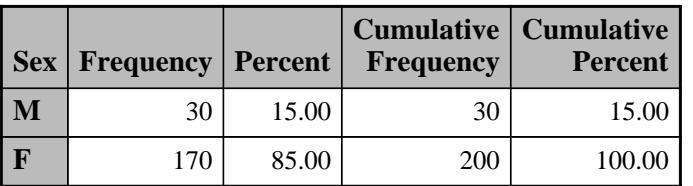

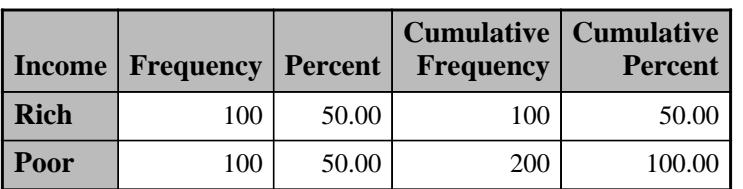

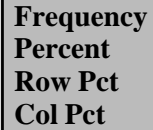

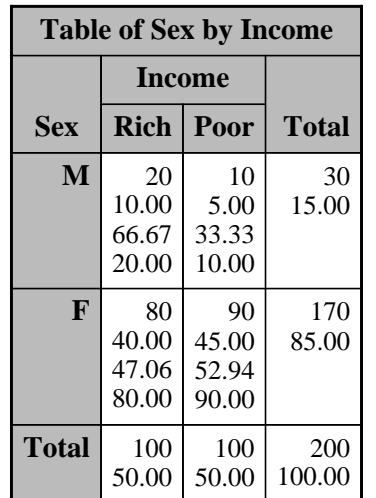

# *Contingency tables examples - YOURNAME* 16:41 Friday, September 3, 2010 3 *A simple 2x2 table with 4 entries (Two one-way tables followed by a 2x2 table)*

### *The FREQ Procedure*

*Statistics for Table of Sex by Income*

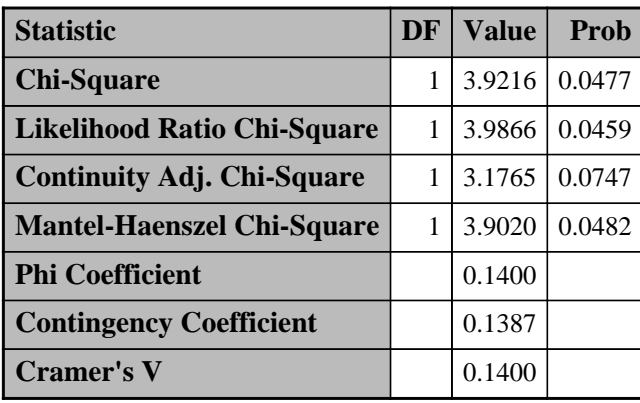

| <b>Fisher's Exact Test</b>   |        |
|------------------------------|--------|
| Cell $(1,1)$ Frequency $(F)$ | 20     |
| Left-sided $Pr \leq F$       | 0.9859 |
| Right-sided $Pr = F$         | 0.0367 |
|                              |        |
| <b>Table Probability (P)</b> | 0.0226 |
| Two-sided $Pr \le P$         | 0.0734 |

*Sample Size = 200*

*Contingency tables examples - YOURNAME* 16:41 Friday, September 3, 2010 **4** *Data for a 2x5 table The data as SAS sees it: (Ignoring variables Num1-Num5)*

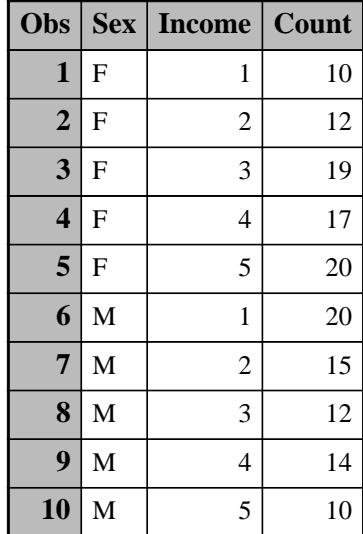

**Contingency tables examples - YOURNAME** 16:41 Friday, September 3, 2010 **5** *Data for a 2x5 table NOTE that the P-value for the (trend) Mantel-Haenszel test is MUCH MORE significant than the others. Can you see why?*

### *The FREQ Procedure*

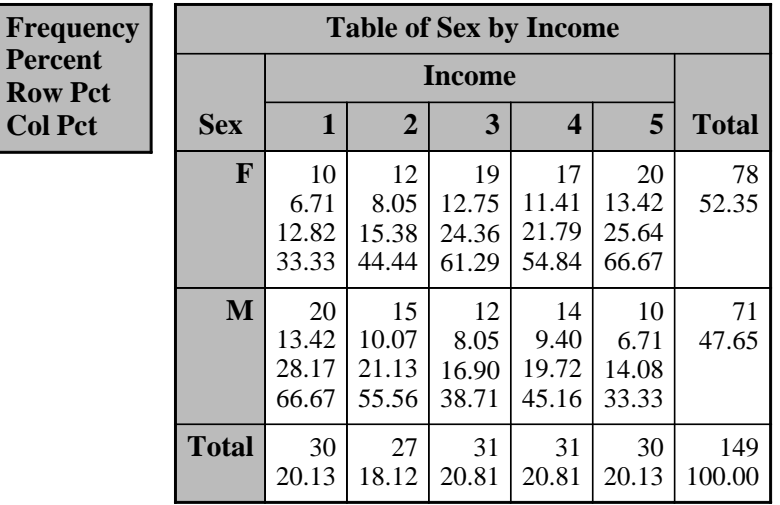

#### *Statistics for Table of Sex by Income*

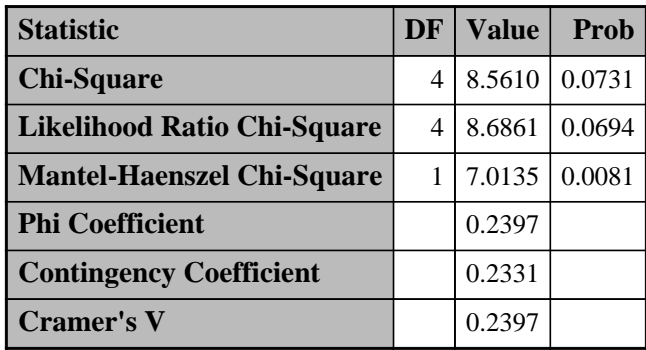

*Sample Size = 149*

### *Contingency tables examples - YOURNAME* 16:41 Friday, September 3, 2010 **6** *The same 2x5 table using a SAS array Note that this is the same as before.*

## *The FREQ Procedure*

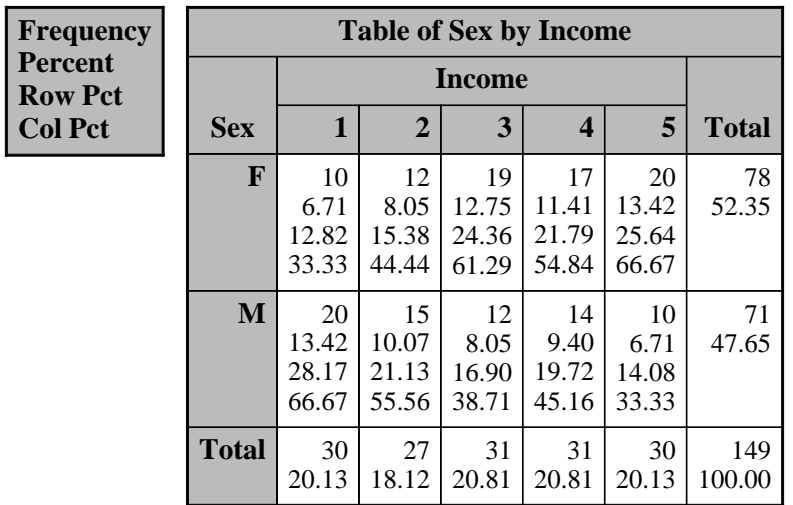

## *Contingency tables examples - YOURNAME* 16:41 Friday, September 3, 2010 **7** *Two-sample t-test for M versus F*

## *The TTEST Procedure*

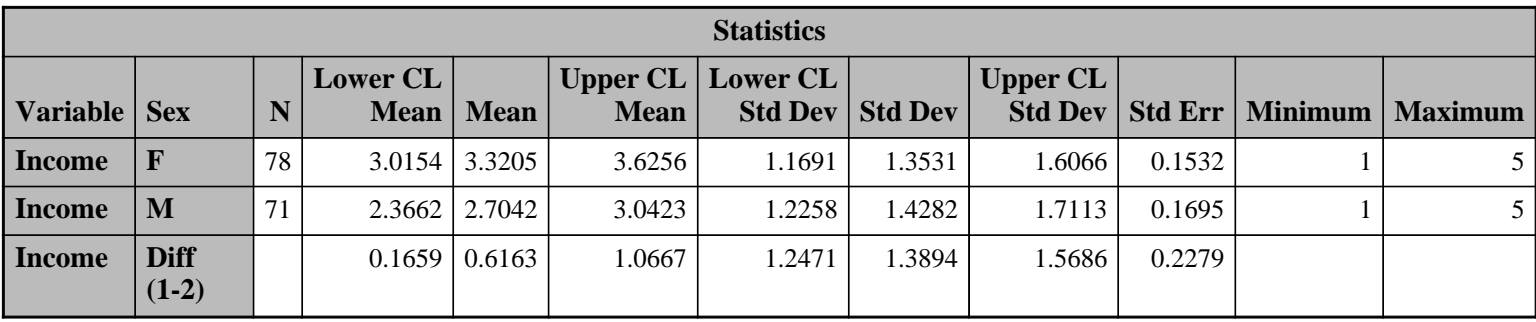

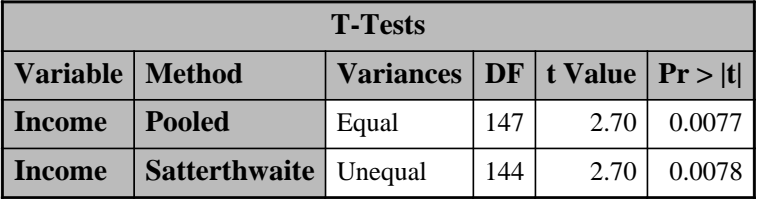

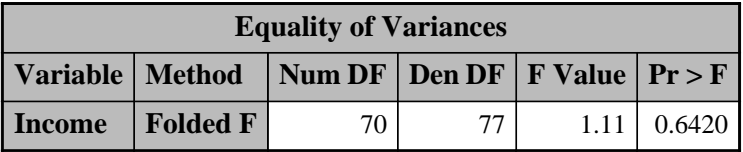